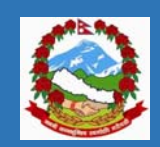

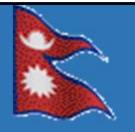

**Technical Assistance on Implementation of Geo‐referenced Information Systems for Disaster Risk Management (Geo‐DRM)** 28 October – 1 November 2013 UNCC and Asian Institute of Technology (AIT) Bangkok, Thailand

> By Gyanendra Kumar Rai Mukesh Kumar Keshari Manjul Maske Krishna Raj Dhakal Gautam Bhandari (Nepal)

## Geo‐DRM

GeoNode is a web‐based application and platform for developing geospatial information systems (GIS) and for deploying spatial data infrastructures (SDI). It is designed to be extended and modified, and can be integrated into existing platforms.

### Features of GeoNode

- $\checkmark$  Browse and search for geospatial data and web services
- $\checkmark$  Upload, manage, and share geospatial data
- $\checkmark$  Create and share interactive maps
- $\checkmark$  Collaborate and interact with other users

# Activities in the Training

- We have Data in Excel Format
- We Geo‐referenced the data using QGIS Software
- We upload the layer into GeoNode System
- We Create Maps
- We customize maps and publish it
- We Upload Documents
- Security Features
- and many other features

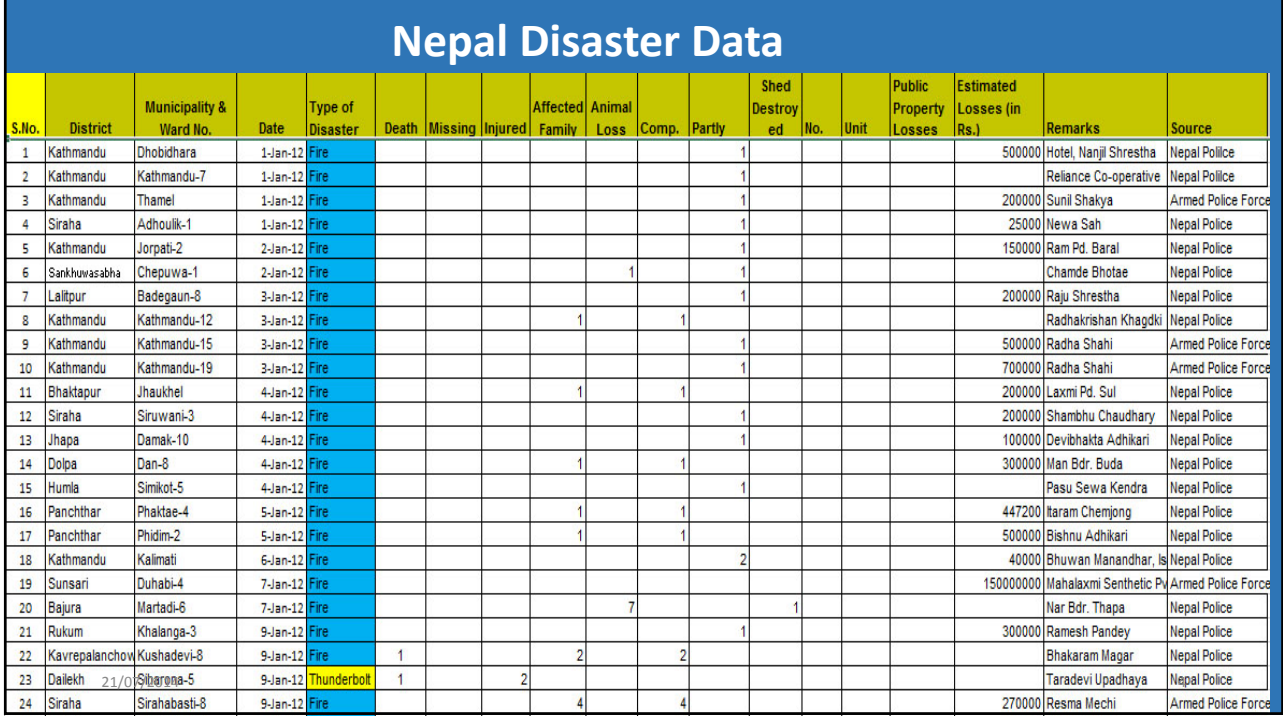

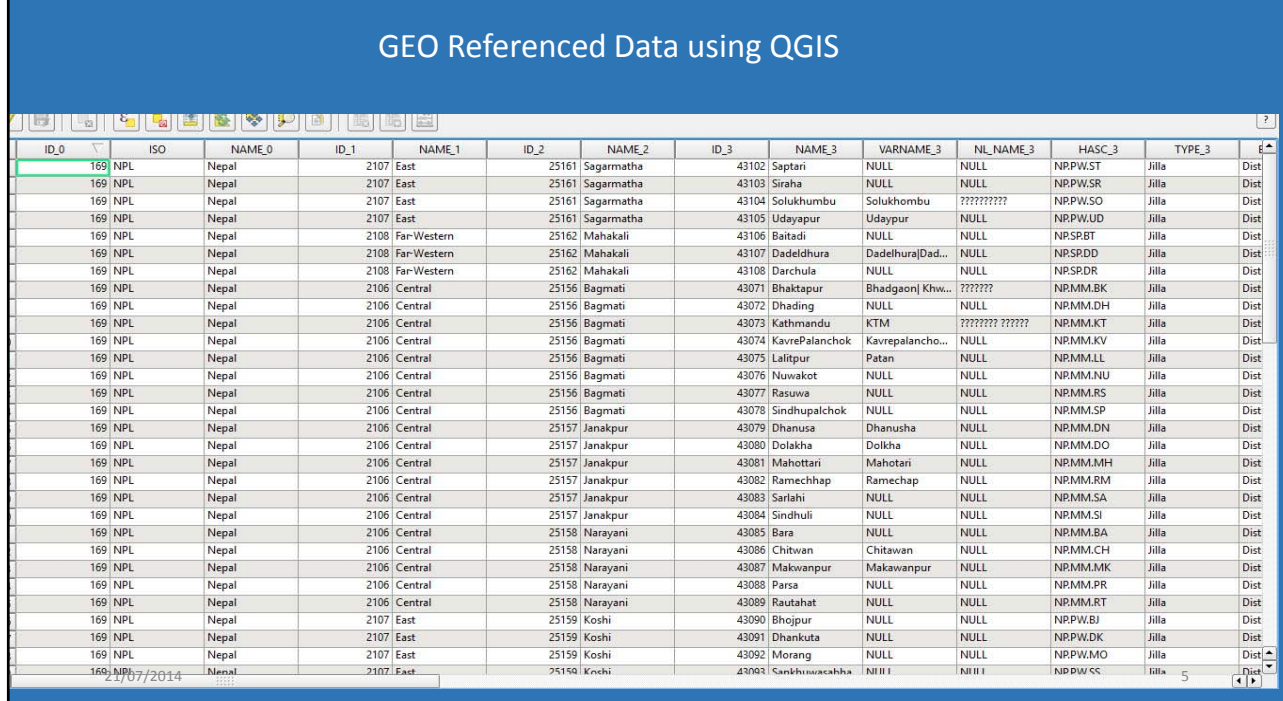

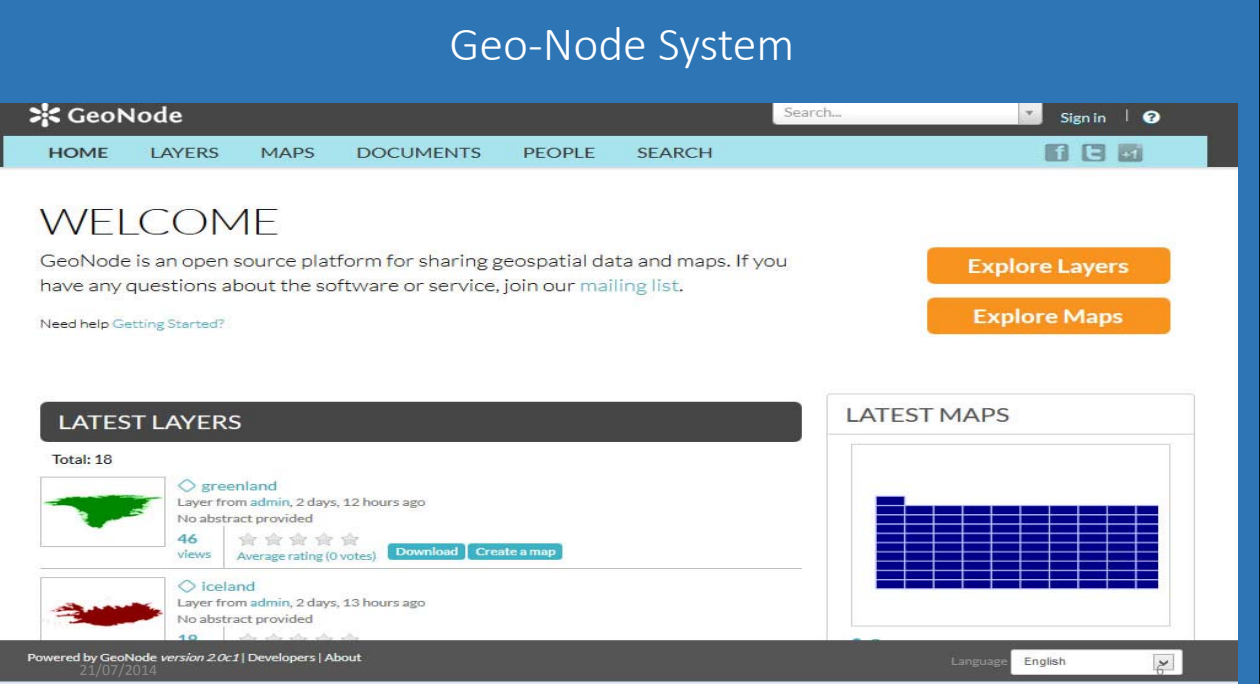

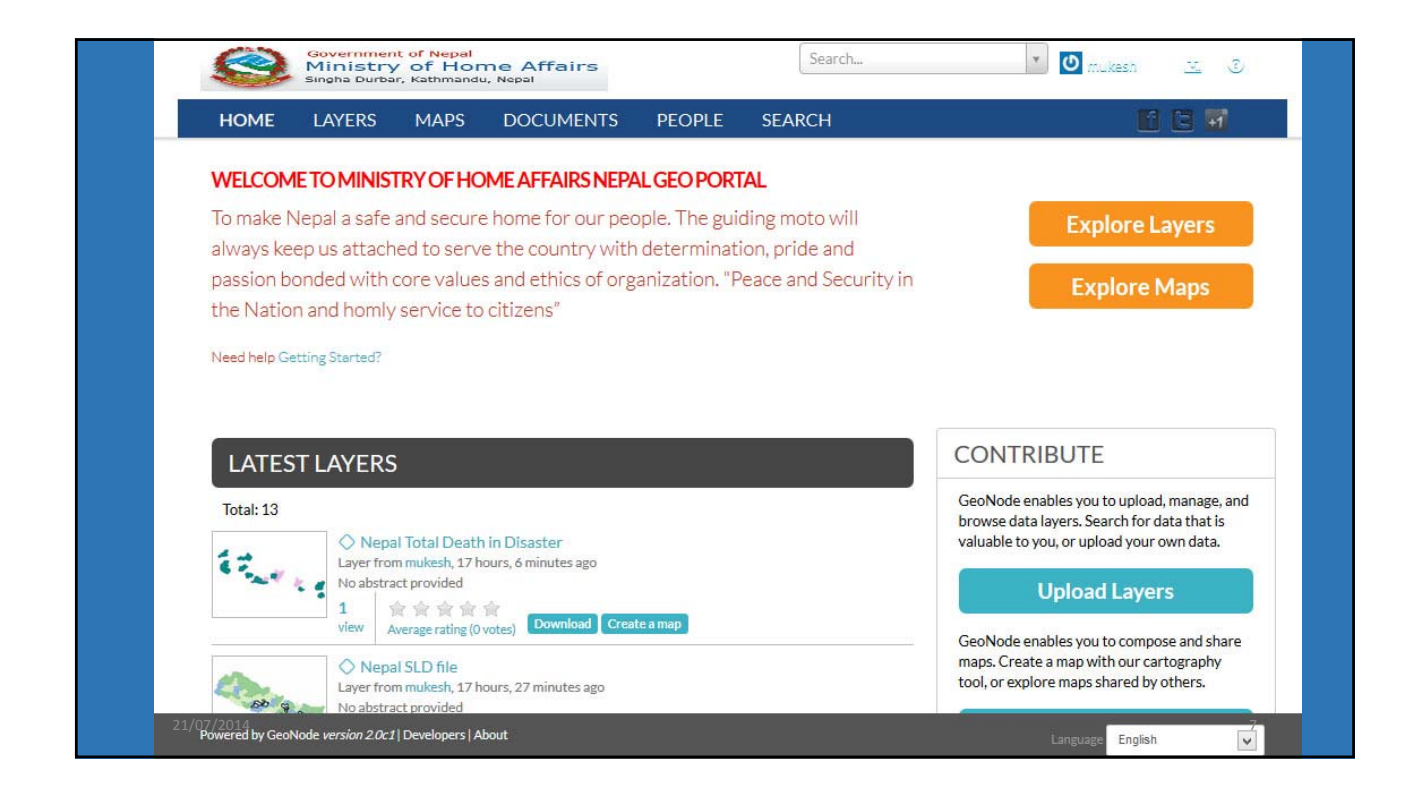

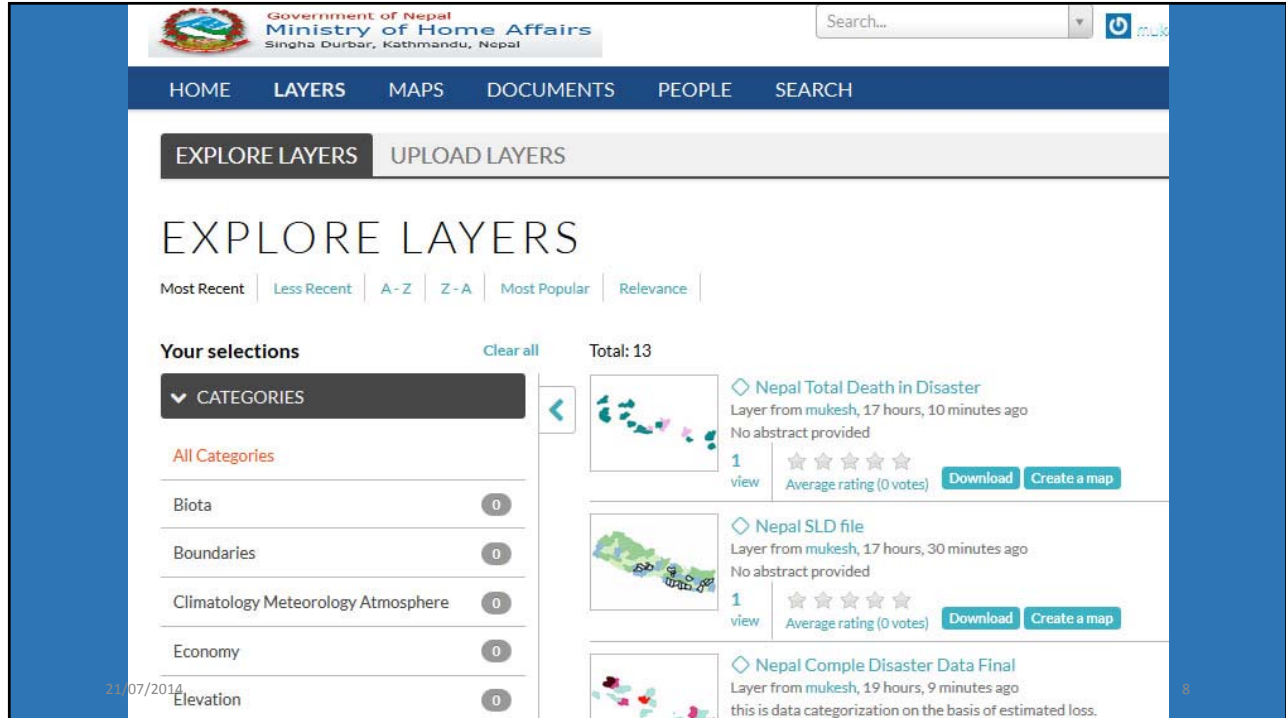

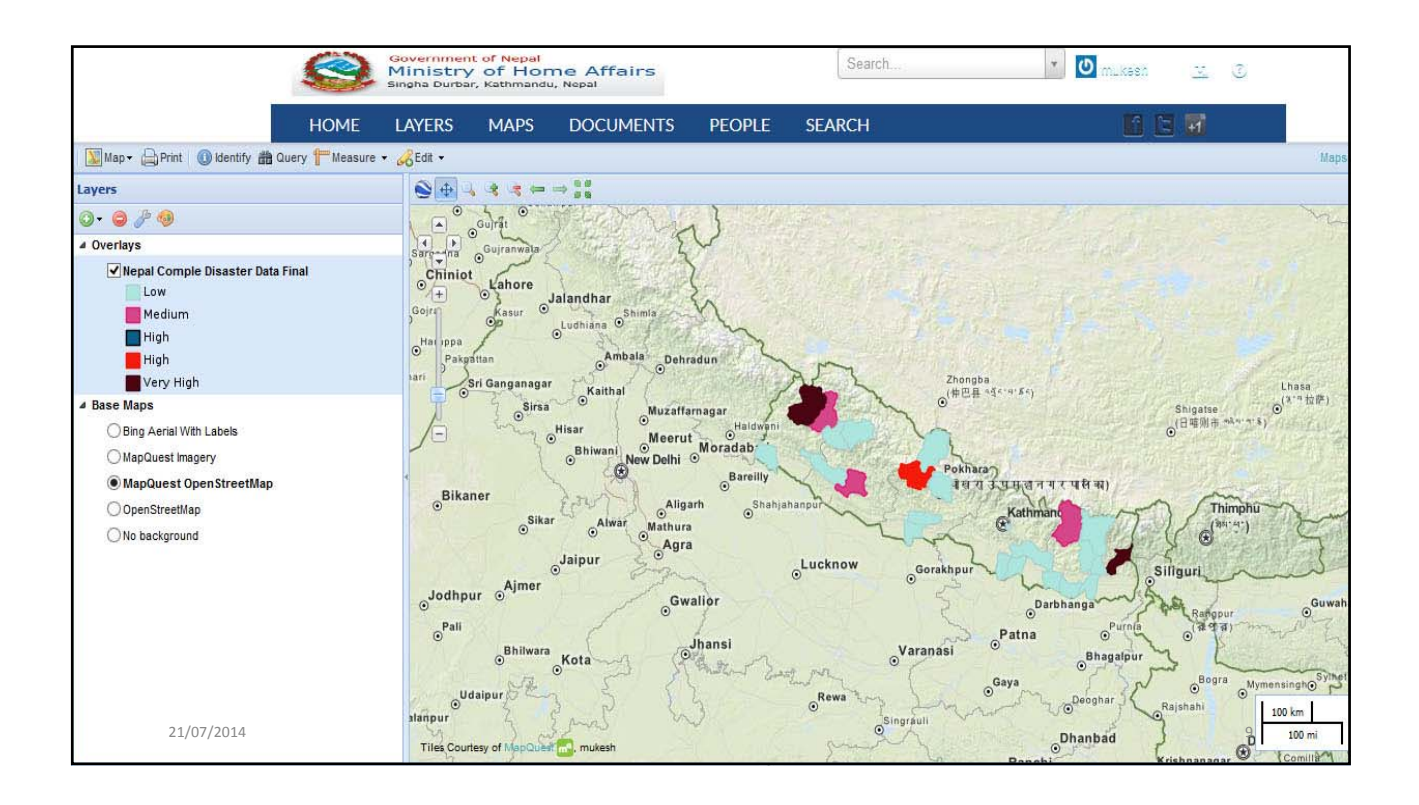

## Outcomes From The training

- How to use geo portal
- Upload layers/maps
- Geo referencing data

#### $k = \frac{1}{2}$  $\sim$ 预览已结束,完整报告链接和二维码如下:

https://www.yunbaogao.cn/report/index/report?reportId=5\_6475 Interest Newer No

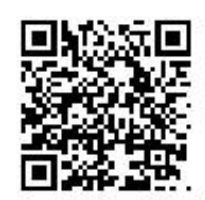

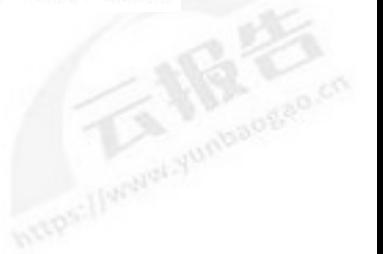